# Animation I: ART-40557 – Materials List

Computer: Mac or PC

#### **Operating System:**

Mac or PC

#### Software:

- If using a PC:
- Download "MonkeyJam" (free): http://monkeyjam.en.softonic.com
- Download "MPEG Streamclip" (free): http://en.softonic.com/s/mpeg-streamclip-10.9.1
- If using a Mac:
- "iStopMotion" (\$49.99): http://www.boinx.com/istopmotion/mac/
- Download "MPEG Streamclip" (free): <u>http://mpeg-streamclip.en.softonic.com/mac</u>
- NOTE: "iMovie" <u>CAN NOT</u> be used, because it will <u>not allow single-frame</u> animation.
- NOTE: For a PC or MaC, if you have an Adobe Creative Cloud account, you can use "Flash" (now called "Animate"). Using "Animate/Flash" will replace "MonkeyJam" for the PC and "iStopMotion" for the Mac when assembling your animation drawings into movies. If you want to use "Animate/Flash", there is a PowerPoint download in Lesson 1 to explain how it works.

#### Hardware:

• <u>If using a Scanner</u> to scan hand-drawn drawings on paper, you must have a back-lit Light-Box to see through 3-sheets of paper, and an Animation Peg Bar taped to the Light-Box for registration.

- Amazon has an inexpensive (\$18) ultra-thin portable LED Light Box tracer-pad that works fine for our class: <u>https://www.amazon.com/Ultra-thin-Portable-brightness-Sketching-Animation/dp/B06Y1JNHNM/ref=sr\_1\_4?ie=UTF8&qid=1511542456&sr=8-4&keywords=led+tracing+light+box</u>.

**NOTE**: If you want to create the same "see-through" drawing environment, many students tape the Peg Bar to a window or use a glass top coffee table with a light underneath (see the "About the Light-Box" section below).

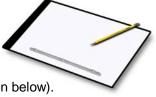

- Round Plastic Peg Bar for paper registration (Stock #: SKU: SKU00026-RP, \$4.99) http://www.cartoonsupplies.com/content/round-pegbar-plastic
- <u>If drawing using a Tablet or a Cintig Monitor</u>, you must have a drawing program that saves drawings as .JPGs and .PNGs.

**NOTE**: This program <u>must allow for drawing "Transparency</u>", like a Light-Box would produce, in order to keep all your drawings in registration to create a smooth animation action.

#### **Drawing Materials:**

• 500 sheets of 8-1/2 x 11" ROUND HOLE punched bond paper (Stock #: SKU00031, \$17.95)

#### NOTE: In "Paper Type" Select "Round"

http://www.cartoonsupplies.com/content/10f-student-bond-20lb-animation-paper-500-shts

• #2 (medium) Pencils, Eraser

### Textbook:

• "Character Animation Crash Course!" by Disney Animator Eric Goldberg Silman-James Press, ISBN: 978-1-879505-97-1, Amazon: Cost \$26.71.

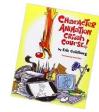

## • Recommended, but not necessary, Reference Books (found on Amazon):

- <u>Timing for Animation</u>, by <u>Whitaker and Halas</u>, Focal Press Pub. ISBN: 0240517148
- <u>Illusion of Life: Disney Animation</u>, Frank Thomas and Ollie Johnson, Hyperion Press; Revised edition, ISBN: 0786860707
- Animation: The Mechanics of Motion, Chris Webster, Focal Press Pub.; ISBN: 024051666-4